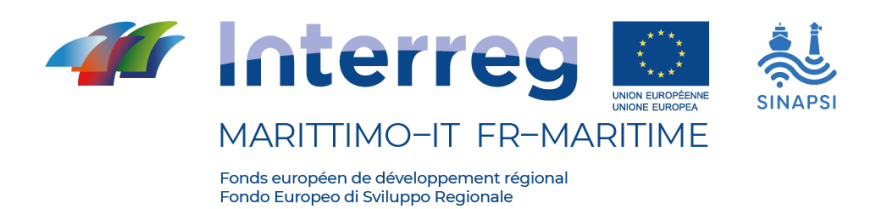

## Projet

# SINAPSI - asSIstence à la Navigation pour l'Accès

## aux Ports en Sécurité

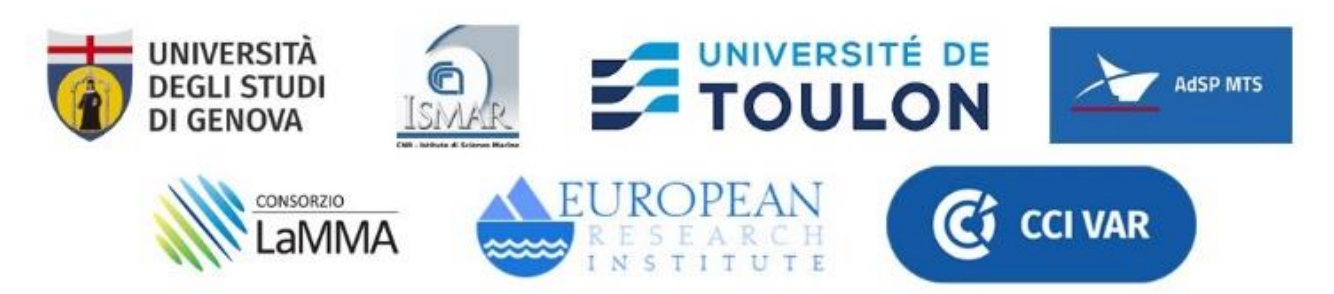

## ACTIVITÉ T1.2: REALISATION PLATE-FORME TIC

## LIVRABLE T1.2.1: CONCEPTION, MISE EN ŒUVRE ET DÉPLOIEMENT DE LA PI ATF-FORME TIC

Partenaire responsable: CNR-ISMAR

Partenaires contributeurs: UNIGE, UTLN, ADSP-MTS, LaMMA, ERI, CCI-VAR

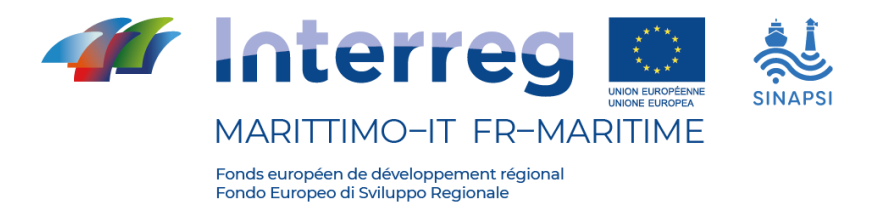

#### **SOMMARIO**

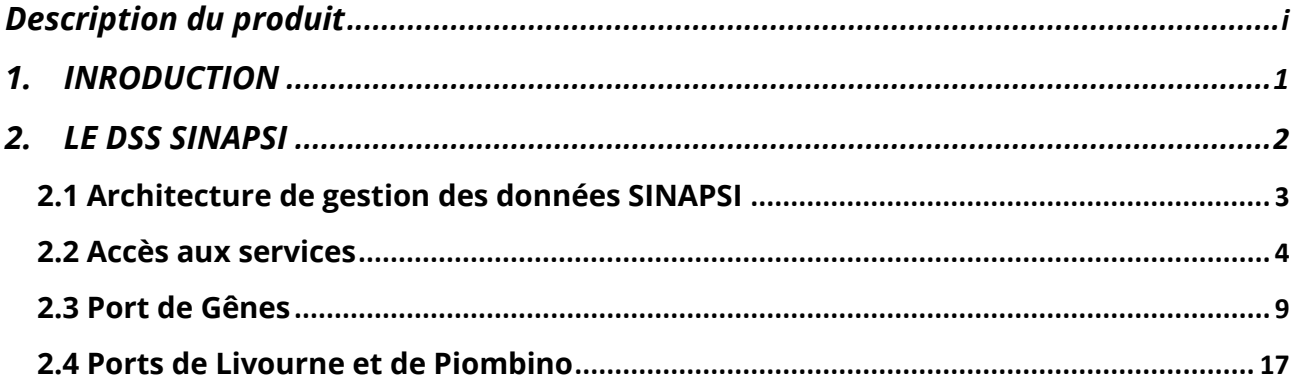

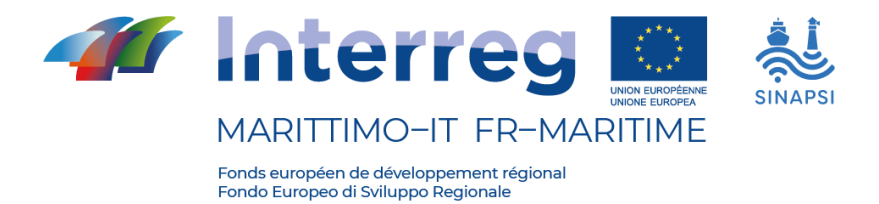

#### <span id="page-2-0"></span>**Description du produit**

Dans le cadre du projet SINAPSI, la plateforme TIC S4SINAPSI pour la fourniture d'informations en temps réel sur les courants marins, l'état de la mer et les prévisions sur une base web multi-appareils a été conçue, mise en œuvre et diffusée.

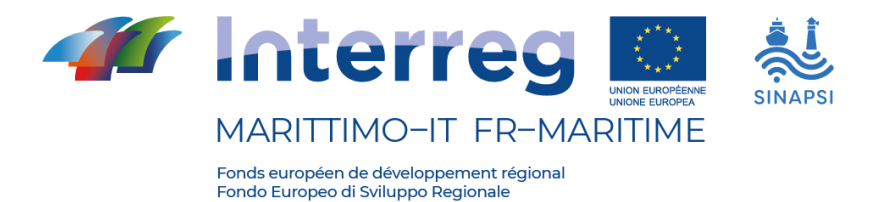

## <span id="page-3-0"></span>**1. INRODUCTION**

L'objectif global du projet SINAPSI est de développer et de promouvoir un outil de diffusion de données sur les courants marins et les conditions météorologiques pour soutenir les opérations maritimes dans les ports, afin d'accroître la sécurité et de réduire le nombre d'accidents.

Au sein de l'économie bleue, le transport maritime joue un rôle crucial dans les échanges économiques internationaux et repose sur un système de transport et de logistique efficace et sûr, dont les ports sont un élément clé. L'augmentation progressive de la taille (et donc de la capacité de charge) des navires transitant dans les ports internationaux suscite un intérêt croissant pour la sécurité des opérations. La demande constante d'augmentation de la vitesse des opérations dans les ports ne peut pas ne pas tenir compte de la nécessité d'effectuer ces opérations dans des conditions de sécurité pour les navires, les opérateurs et les marchandises.

Dans ce contexte, la variabilité des conditions météorologiques et de l'état de la mer peut modifier considérablement la manœuvrabilité des navires dans les ports. En effet, malgré l'application de nouvelles technologies, des accidents de navires continuent de se produire et peuvent être favorisés et/ou aggravés par des conditions météorologiques et maritimes défavorables. Il existe donc un besoin croissant de surveillance en temps réel des conditions météorologiques et maritimes dans les ports.

L'objectif de SINAPSI est de répondre aux besoins des opérateurs portuaires en matière de données en temps réel sur les courants marins, les vagues et le vent. Cela augmente la capacité des opérateurs à naviguer et à manœuvrer dans les ports en toute sécurité.

SINAPSI a prévu l'installation d'instruments pour surveiller les conditions météorologiques et maritimes dans et autour des ports pilotes du projet (Gênes, Toulon, Livourne et Piombino ; voir produit T1.1.2 "Installation des instruments et suivi"). Les données collectées peuvent être consultées en temps réel et sont mises à la disposition des opérateurs portuaires qui souhaitent en faire usage, tels que les pilotes, les capitaines, les autorités portuaires et maritimes. Un outil utile est ainsi fourni pour faciliter l'entrée et la manœuvre en toute sécurité des navires dans les ports.

Sur la base des objectifs du projet SINAPSI, pour la création de la plateforme, il a été décidé de réaliser une importante activité de capitalisation des ressources déjà existantes, afin à la fois d'utiliser au mieux les ressources disponibles pour le projet et de mettre en œuvre et maintenir à jour le produit réalisé dans le cadre d'un autre projet

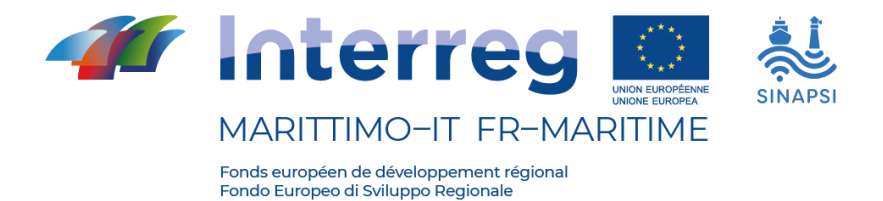

appartenant au Programme Interreg Italie-France Maritime 2014-2020. Ainsi, la capitalisation du DSS (Decision Support System) développé par le projet GEREMIA (Gestion des effluents pour l'amélioration des eaux portuaires) a été réalisée, en exploitant les fonctionnalités déjà existantes dans celui-ci et en les étendant selon les contenus et les objectifs de SINAPSI. Cela a été fait dans le plein esprit du Programme Maritime et de l'Union Européenne, en tirant le meilleur parti des ressources et en réunissant et en interagissant avec deux projets différents.

### <span id="page-4-0"></span>**2. LE DSS SINAPSI**

Comme mentionné dans la section précédente, la structure informatique déjà existante et opérationnelle du DSS du projet GEREMIA a été utilisée pour la réalisation de la plateforme SINAPSI. Cette structure envisage un DSS avec l'intégration de données de surveillance de la qualité de l'eau (pollution), de prévisions météorologiques maritimes à haute résolution et d'un système de prévision des scénarios possibles de dispersion des déversements de polluants en mer. Le DSS GEREMIA comprend également quatre démonstrateurs pour les ports du projet, à savoir les ports de Toulon, Gênes, La Spezia et Olbia.

Afin d'intégrer le DSS du projet GEREMIA aux spécifications requises pour le projet SINAPSI, les éléments suivants ont été créés :

- Une page d'accueil commune aux deux projets, dédiée à la capitalisation du projet GEREMIA et à l'interaction entre les deux projets GEREMIA-SINAPSI, à partir de laquelle on accède aux pages dédiées aux projets respectifs ;

- Une page d'accueil consacrée au projet SINAPSI ;

- L'intégration des graphiques SINAPSI sur le portail GEREMIA ;

- La connexion des données des ports de Livorno et Piombino et du système radar du CNR ;

Dans le cadre du développement spécifique du projet SINAPSI, les éléments suivants ont été réalisés :

- L'infrastructure informatique pour la réception et la gestion des données des instruments installés dans le port de Gênes ;

- L'intégration, dans des jeux de données dédiés, des données provenant des stations de mesure fixes situées dans les zones du port de Gênes dans le serveur de données ERDDAP de GEREMIA.

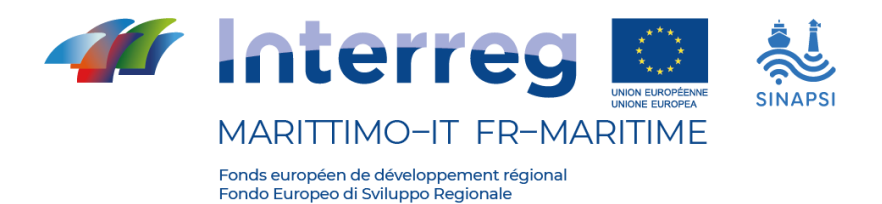

- Une page dédiée à la visualisation des données des stations de mesure fixes du port de Gênes (canal d'entrée orientale, Calata Bettolo, canal d'entrée orientale Aéroport, canal d'entrée occidentale Aéroport).

Toutes les nouvelles pages créées ont été développées en italien et en français, les langues du Programme Maritime, et en anglais pour assurer une diffusion maximale.

### <span id="page-5-0"></span>**2.1 Architecture de gestion des données SINAPSI**

Le système de gestion des données consiste en un serveur FTP sur lequel les données provenant directement des instruments sont sauvegardées au format CSV et sert le serveur de données ERDDAP de GEREMIA, qui organise les données en jeux de données spécifiques.

La page affichant les données se connecte alors directement à ERDDAP pour obtenir les informations.

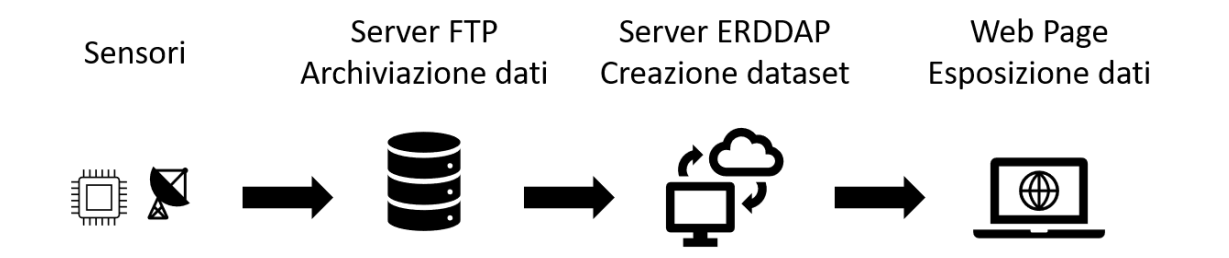

Schéma de l'infrastructure de gestion des données de SINAPSI.

Le serveur de données ERDDAP remplit la double fonction de fournir les données organisées et codées aux pages d'affichage et de fournir les données via le formulaire d'accès aux données.

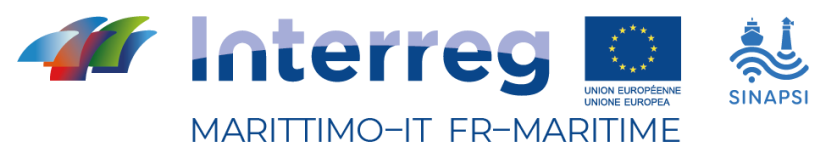

### **PRODUIT T1.2.1**

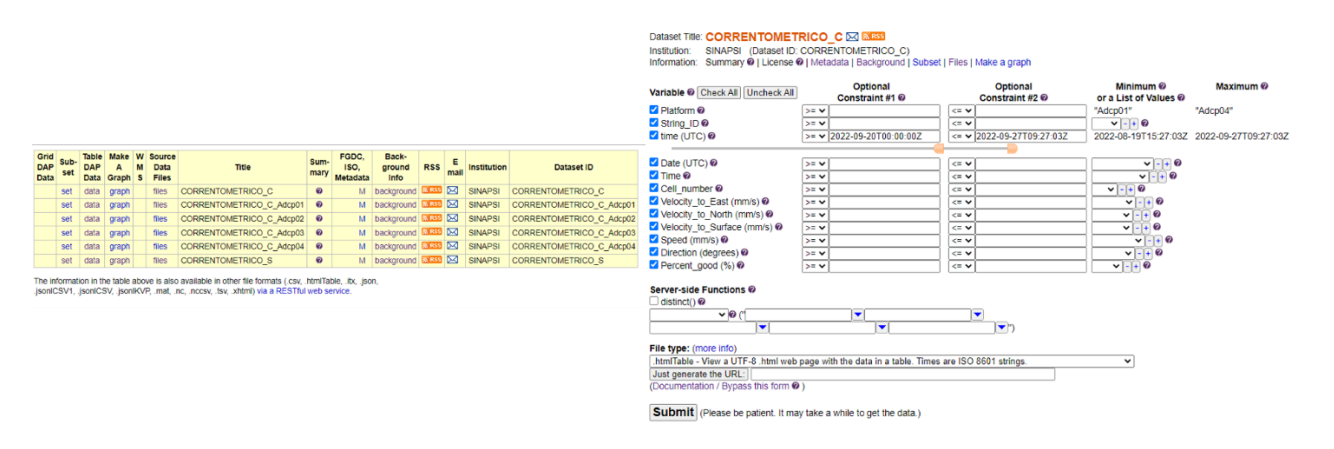

Liste des jeux de données ERDDAP et interface pour obtenir les données.

### <span id="page-6-0"></span>**2.2 Accès aux services**

#### **La page d'accueil**

La page de renvoi commune aux projets GEREMIA et SINAPSI fournit une brève description des deux projets et des partenaires impliqués. Cette page est la première interface commune à laquelle accèdent les utilisateurs qui se connectent aux platesformes GEREMIA (https://www.dss-geremia.it/fr/indexFR.html) ou SINAPSI (https://www.s4sinapsi.it/fr/indexFR.html). La page est disponible en italien, français et anglais.

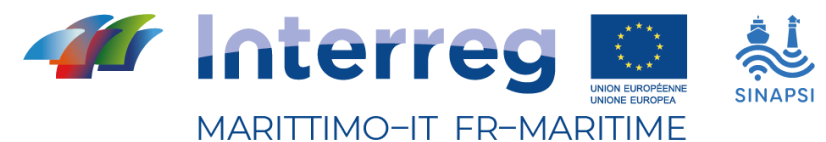

#### **PRODUIT T1.2.1**

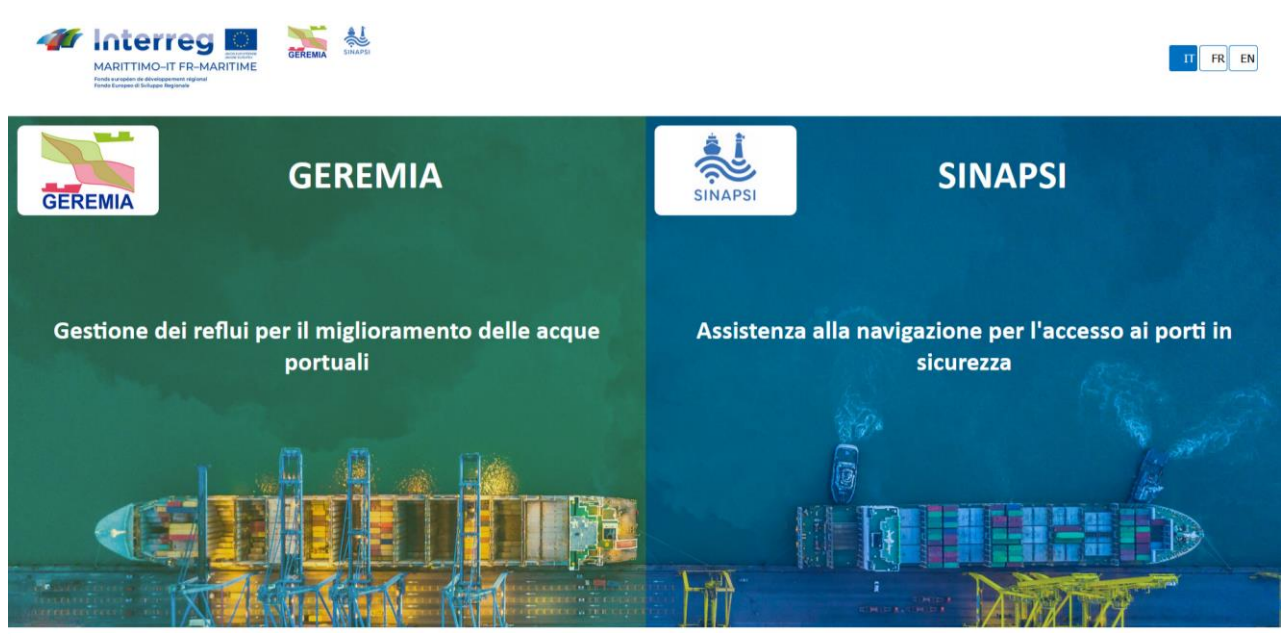

La cooperazione al cuore del Mediterraneo - La coopération au coeur de la Méditerranée - Programma Marittimo

#### I Progetti

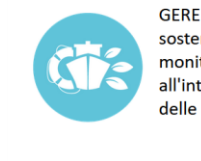

GEREMIA, un progetto per la Promozione della sostenibilità dei porti, che ha realizzato sistemi di monitoraggio e strumenti per la gestione dei reflui all'interno dei porti per il miglioramento della qualità delle acque marine.

#### **Tolone** Olbia Genova La Spezia Per saperne di più

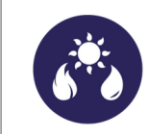

SINAPSI, un progetto per la Gestione dei rischi legati ai cambiamenti climatici, che prevede l'installazione di sistemi di monitoraggio real-time e modellazione delle correnti marine e delle onde in prossimità dei porti per migliorare la sicurezza della navigazione.

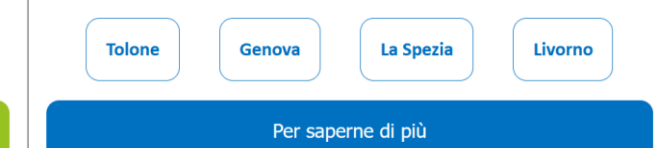

#### Le interazioni

I progetti si incontrano in un percorso di capitalizzazione promosso dal Programma Interreg Italia-Francia Marittimo 2014-2020, con l'obbiettivo comune di:

· Generare una conoscenza tematica avanzata e risultati comuni di alta qualità;

- · Trasferire la conoscenza e i risultati e riutilizzare le risorse;
- · Dialogare con comunità analoghe a livello transnazionale e interregionale.

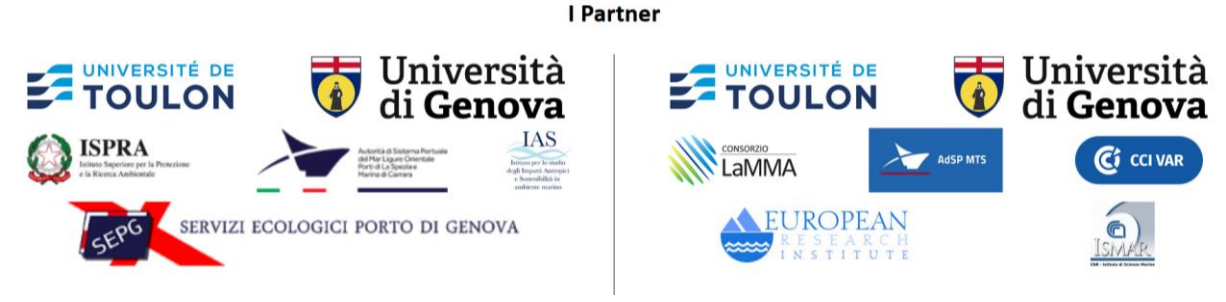

Page d'accueil GEREMIA et SINAPSI - italien.

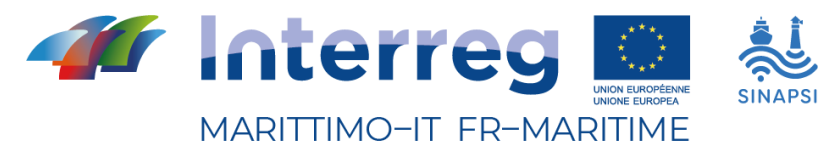

#### **PRODUIT T1.2.1**

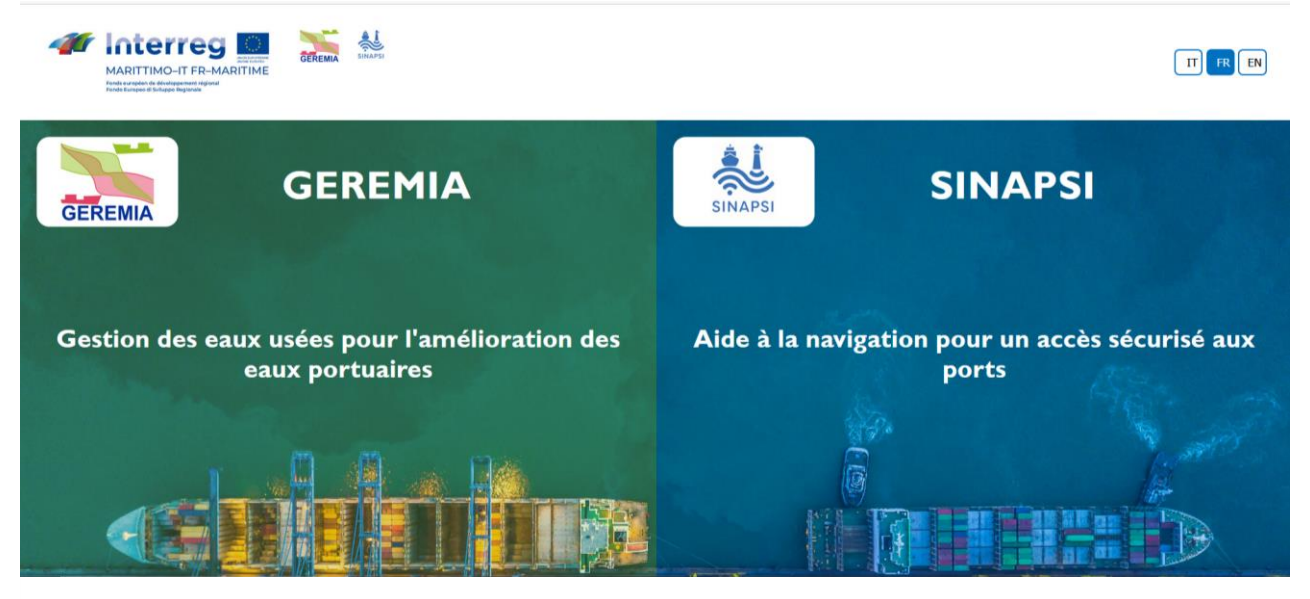

La cooperazione al cuore del Mediterraneo - La coopération au coeur de la Méditerranée - Programme maritime

#### **Projets**

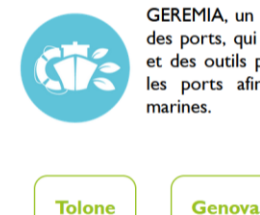

GEREMIA, un projet pour promouvoir la durabilité des ports, qui a créé des systèmes de surveillance et des outils pour la gestion des eaux usées dans les ports afin d'améliorer la qualité des eaux marines.

La Spezia

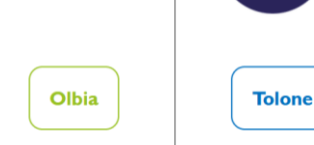

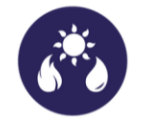

SINAPSI, un projet de gestion des risques liés au changement climatique, qui consiste à installer des systèmes de surveillance en temps réel et à modéliser les courants marins et les vagues à proximité des ports pour améliorer la sécurité de .<br>la navigation.

Olbia **Genova** La Spezia

En savoir plus

#### Interactions

Les projets se rejoignent dans un processus de capitalisation promu par le Programme Interreg Italie-France Maritime 2014-2020, avec l'objectif commun de:

· Générer des connaissances thématiques avancées et des résultats communs de haute qualité;

- · Transférer les connaissances et les résultats et réutiliser les ressources:
- · Dialogue avec des communautés similaires au niveau transnational et interrégional.

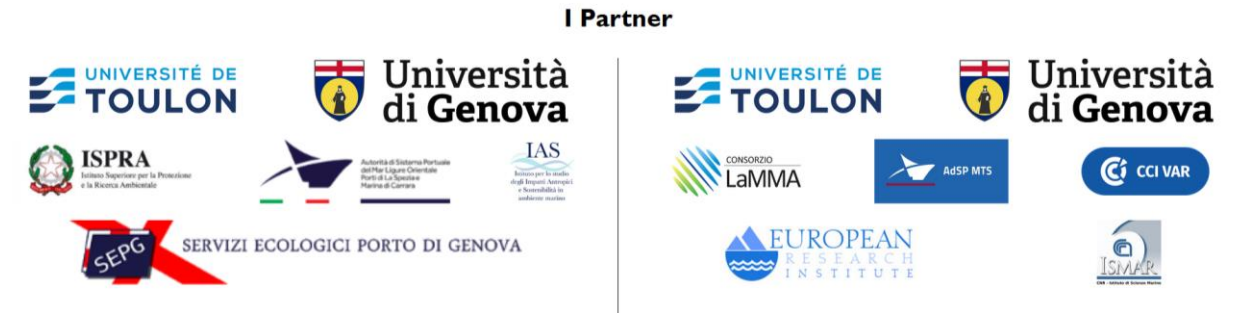

Page d'accueil GEREMIA et SINAPSI - français.

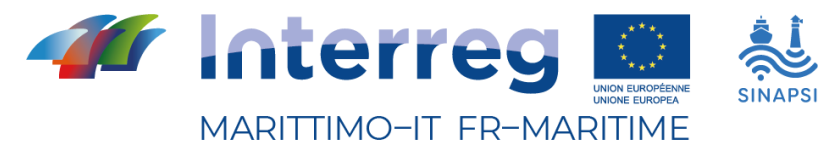

#### **PRODUIT T1.2.1**

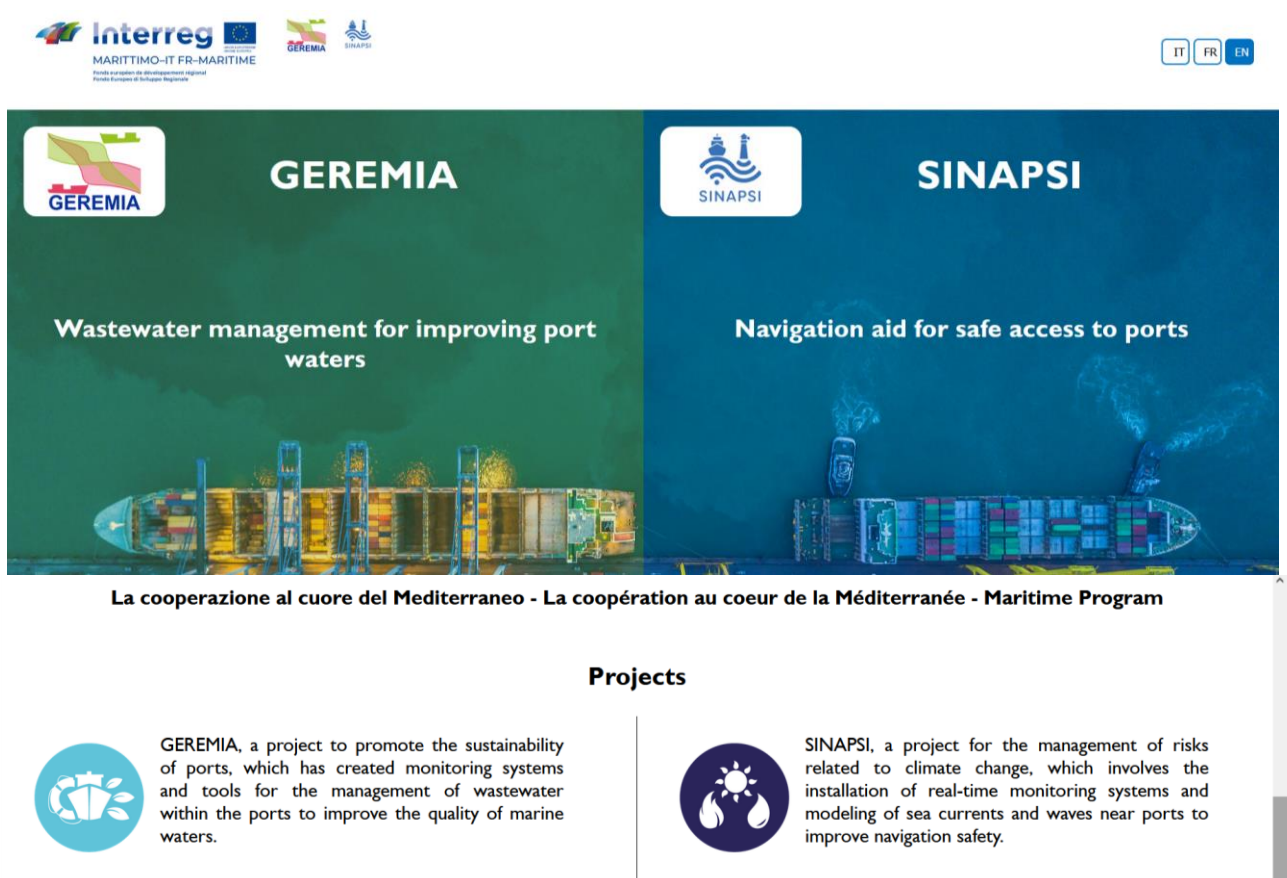

La Spezia **Tolone** Olbia **Tolone** Genova La Spezia Olbia Genova Tell me more

#### **Interactions**

The projects meet in a capitalization process promoted by the Interreg Italy-France Maritime 2014-2020 Program, with the common goal of:

- Generate advanced thematic knowledge and high-quality common results;
- Transfer knowledge and results and reuse resources;
- . Dialogue with similar communities on a transnational and interregional level.

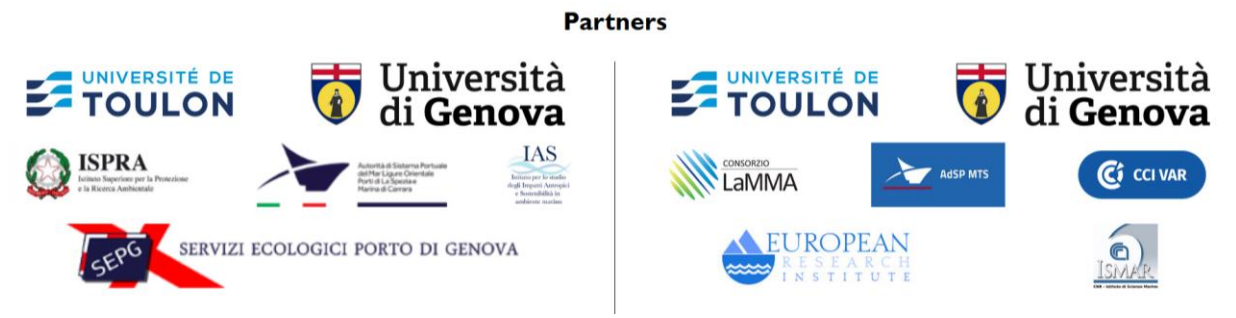

Page d'accueil GEREMIA et SINAPSI – anglais.

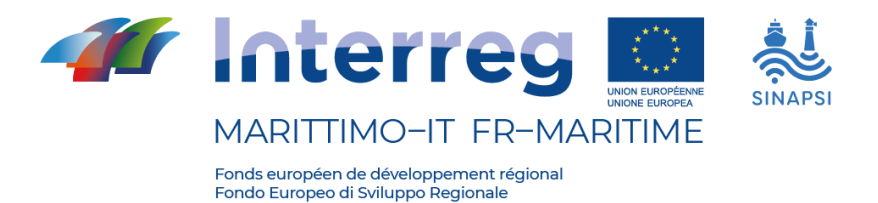

#### **Home page SINAPSI**

La page d'accueil permet d'accéder aux pages d'accueil dédiées des deux projets (https://www.dss-geremia.it/home/fr/ et https://s4sinapsi.it/home/fr/).

La page d'accueil de SINAPSI permet d'accéder aux informations sur le projet et au visualiseur de cartes des démonstrateurs.

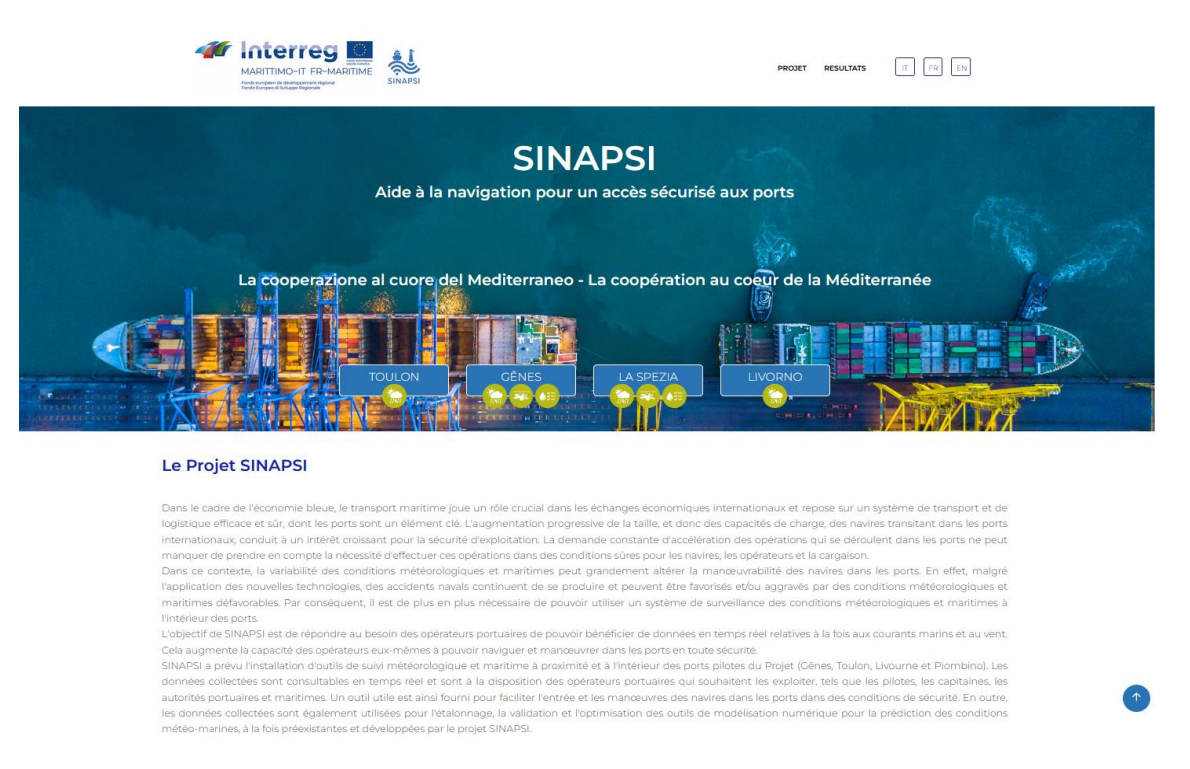

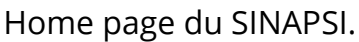

Le portail a été réalisé comme une page défilante divisée en sections, en utilisant HTML, CSS et JAVASCRIPT. En haut, l'en-tête contient les références aux pages du portail (Projets - Résultats).

Le portail est disponible non seulement en italien (langue par défaut à l'ouverture de la page), mais aussi en français et en anglais, avec la possibilité de passer d'une langue à l'autre grâce aux boutons situés dans l'en-tête (IT - FR - EN).

Le type de service associé à chacune des zones portuaires identifiées (prévisions météorologiques océaniques, dispersion et surveillance de la qualité de l'eau) est visible

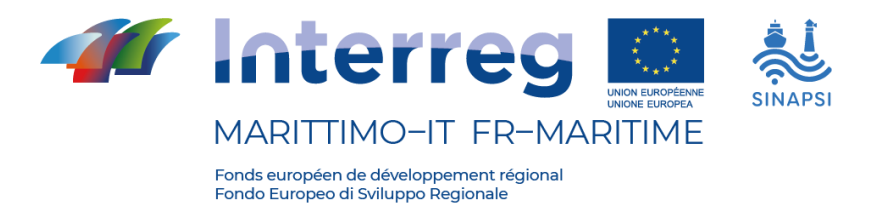

sur la page d'accueil du portail, à la fois sous forme d'icône sous le nom du démonstrateur et dans la section défilante.

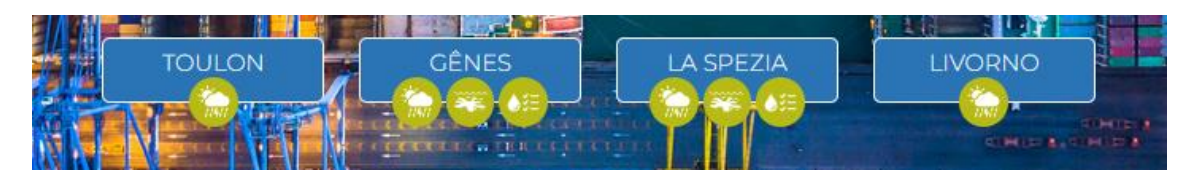

La liste des démonstrateurs et des services disponibles.

#### <span id="page-11-0"></span>**2.3 Port de Gênes**

En ce qui concerne le port de Gênes, l'utilisateur dispose de 3 boutons : "Démonstrateur" qui renvoie aux prévisions à haute résolution également présentes dans le DSS GEREMIA ; " Stations de mesure fixes" qui renvoie aux données mesurées par les instruments installés par SINAPSI dans le port de Gênes ; et " Scénarios sur les courants" qui affiche les résultats de l'application des modèles aux champs de courants dans le port de Gênes.

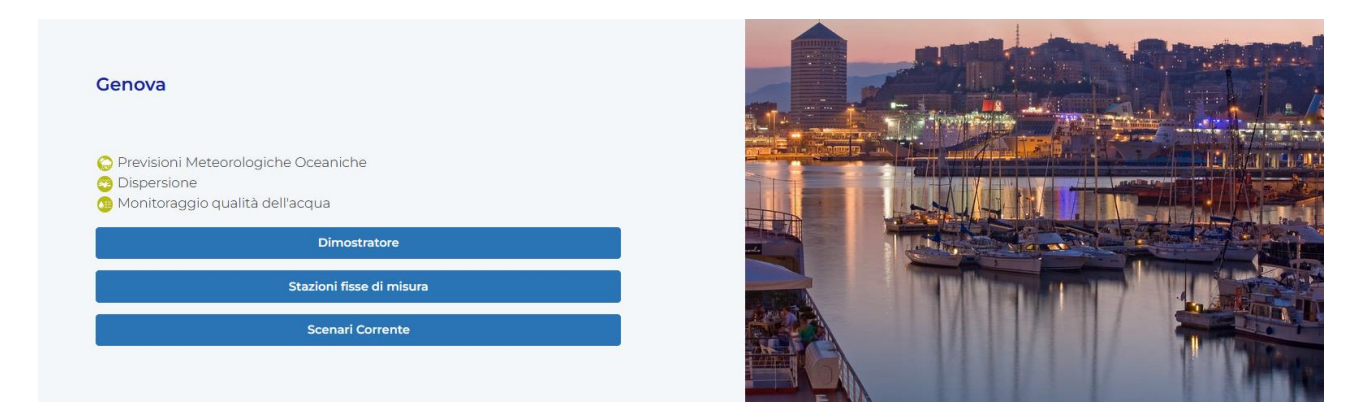

Section de la page d'accueil de SINAPSI consacrée au port de Gênes.

Le contenu créé par SINAPSI est décrit ci-dessous.

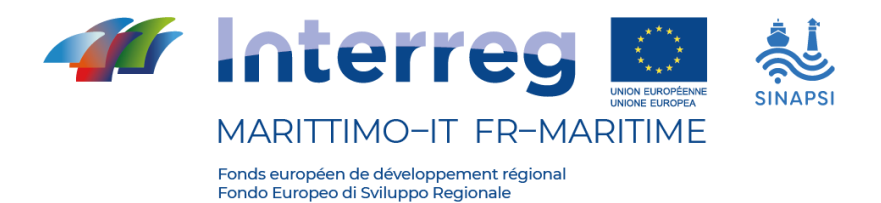

### **"Démonstrateur"**

Le visualiseur de cartes, auquel on accède à partir de la page d'accueil en sélectionnant le bouton de référence "Démonstrateur", a été conçu à l'aide d'Angular, le cadre opensource de Google pour la création d'applications web, et de Leaflet, la bibliothèque JavaScript open-source pour le développement de cartes géographiques interactives.

Le code qui sous-tend la visionneuse de cartes utilise HTML, CSS et Typescript, un surensemble typé de JavaScript développé par Microsoft. Typescript, normalement associé à la programmation en Angular, offre l'avantage de la facilité d'utilisation.

Lorsqu'elle est ouverte, la visionneuse de cartes affiche les données de vent dans le modèle de 1 km, comme le montre la figure suivante.

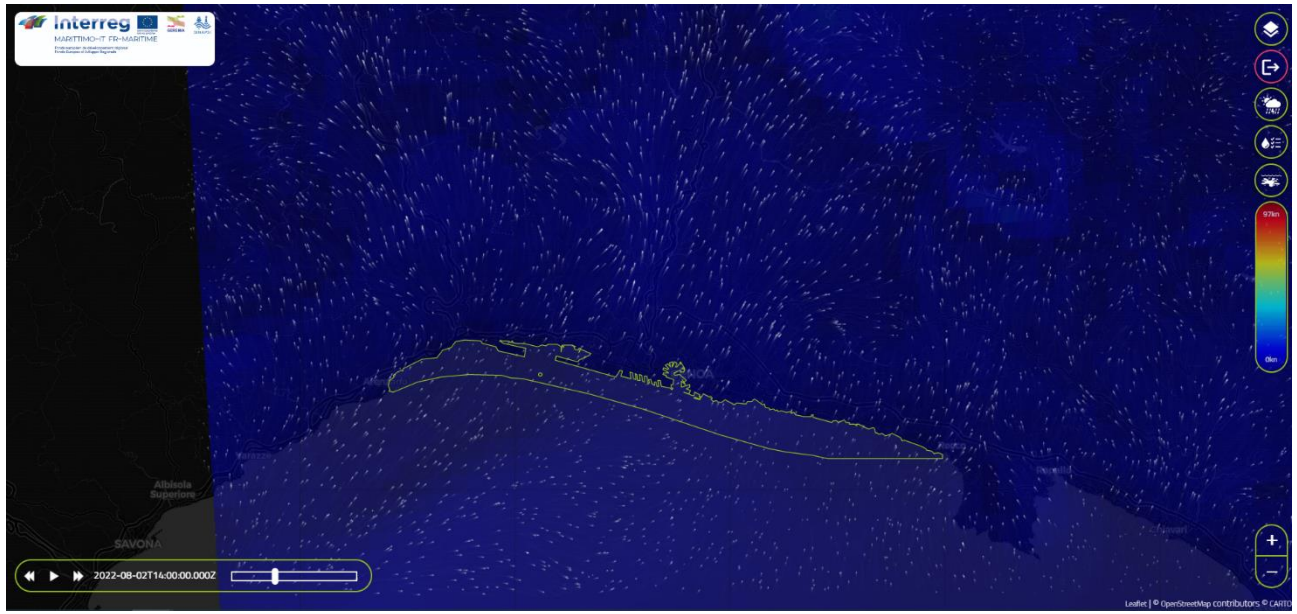

Navigation du lecteur de cartes - écran d'accueil.

Pour garantir la facilité d'utilisation des utilisateurs, la partie avant du portail a été conçue avec un graphisme simple et direct, offrant une navigation intuitive et confortable via les boutons et menus suivants :

- L'icône "Couches" (1) permet d'accéder au menu contextuel de droite, pour gérer l'affichage des couches ;

- Le menu de droite (2) indique le nom et la description de la couche et permet de sélectionner le modèle parmi les options disponibles :

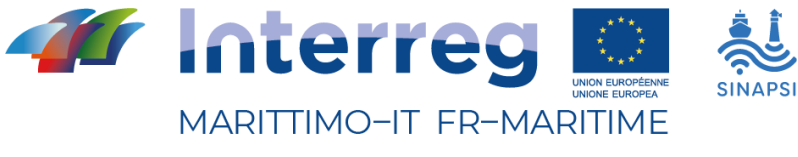

#### **PRODUIT T1.2.1**

- 1 km
- 3 km
- 10 km
- GFS

- Les boutons (3) permettent de naviguer d'une catégorie de couche à l'autre (Prévisions météorologiques maritimes, Qualité de l'eau et Scénarios de dispersion), la sélection d'un des boutons ouvre un menu (7) qui permet de sélectionner une des couches de la catégorie ;

- La légende à côté du menu (4) vous permet d'interpréter la caractérisation des couleurs de la carte fournie pour chaque couche ;

- Les boutons de zoom (5) peuvent être utilisés pour réduire ou agrandir la zone affichée. Le même résultat peut également être obtenu en utilisant la molette de la souris.

- Dans le coin inférieur gauche, la barre de navigation temporelle (6) permet d'afficher les données et les prévisions pour une heure spécifique sélectionnée par l'utilisateur.

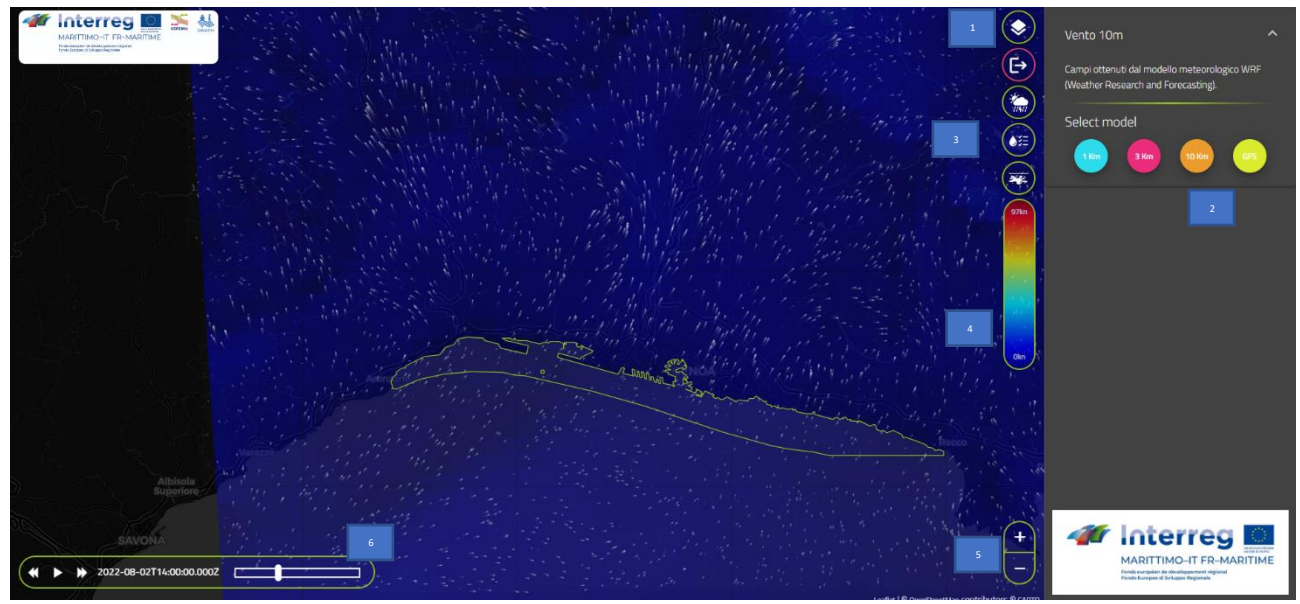

Visionneuse de cartes - navigation et menus (i).

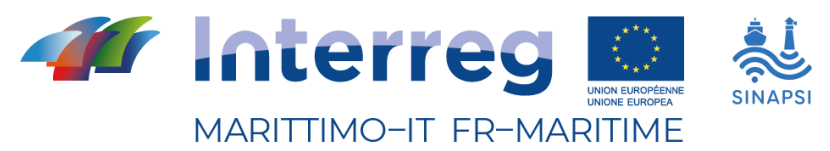

#### **PRODUIT T1.2.1**

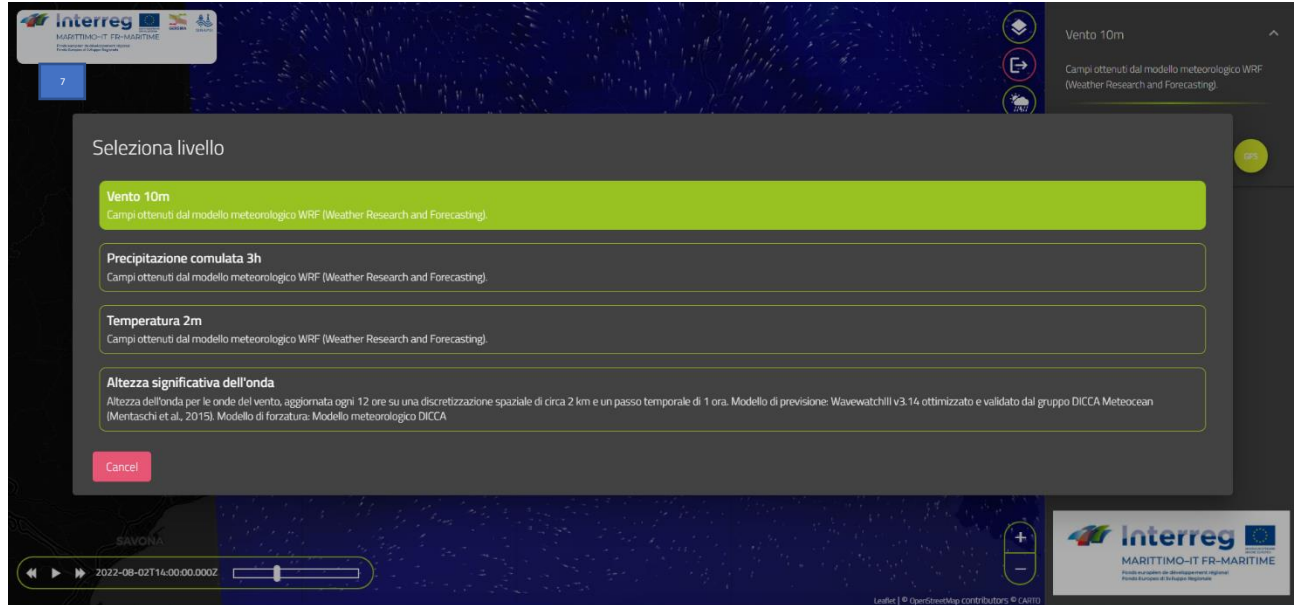

Visionneuse MAp - navigation et menus (ii) : sélection des couches.

#### **"Stations de mesure fixes"**

Pour le port de Gênes, une page a été introduite, consacrée à la visualisation des données mesurées par les instruments installés sur la digue à 4 stations de mesure différentes par l'Université de Gênes - DISTAV: l'entrée orientale du port, la Nouvelle Calata Bettolo, l'entrée orientale du canal de l'aéroport et l'entrée occidentale du canal de l'aéroport. Cliquez sur "Stations de mesure fixes" pour accéder à la page dédiée (https://s4sinapsi.it/Stazioni/fr/#/adcp02).

Pour les stations fixes, la position correspondante sur la carte et les données sur la direction et l'intensité du courant sont affichées. La date et l'heure de la mesure enregistrée sont toujours indiquées et les données de trois moments différents sont affichées : dernière mesure, -15 minutes et -30 minutes. Cela permet de mettre en évidence les courants constants ou changeants dans le port. En outre, les stations fixes sont indiquées sur la carte par un point vert si elles sont actives et fonctionnent correctement, ou par un point rouge si elles n'ont pas envoyé de données depuis plus d'une heure.

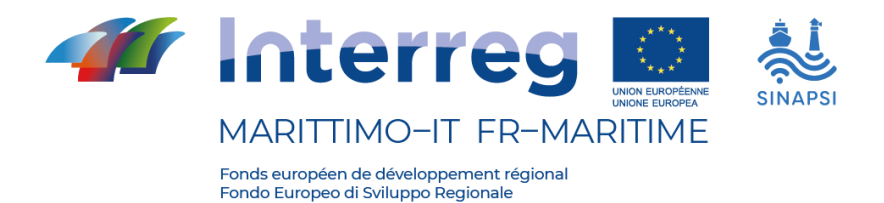

La structure de la page dédiée aux stations fixes a été conçue avec la collaboration du personnel de l'Autorité du Système Portuaire de la Mer Ligure Occidentale - Port de Gênes, un acteur clé dans la gestion du port et de la navigation dans celui-ci.

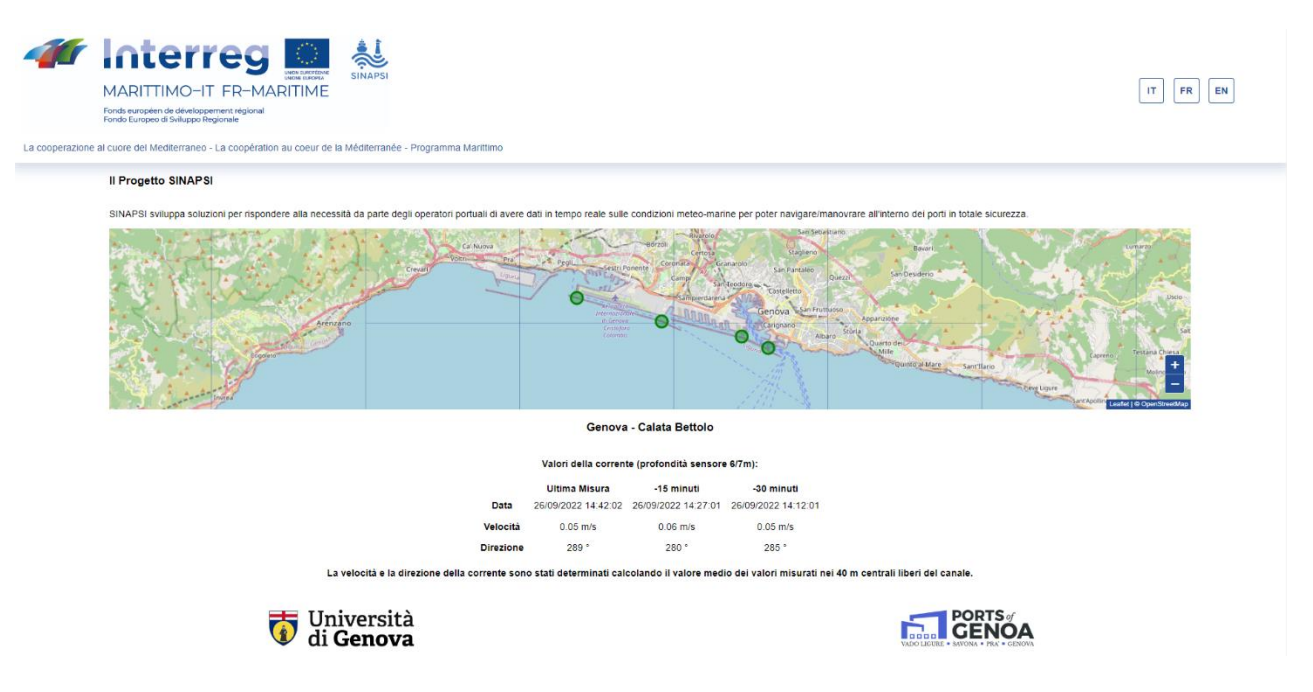

Page sur les stations de mesure fixes.

### **"Scénarios sur les courants"**

L'Université de Gênes - DICCA a élaboré 25 scénarios actuels. Les scénarios sont caractéristiques des conditions météorologiques marines : selon les conditions actuelles, un scénario est plus représentatif qu'un autre.

Il est donc pertinent de pouvoir intégrer le DSS Sinapsi avec un outil d'évaluation et de classement des scénarios en fonction des conditions météorologiques marines et de restituer l'animation des conditions prévues par le scénario.

Ce rapport considère les activités quotidiennes de classement des scénarios fournis par DICCA sur la base des conditions météorologiques et la réalisation d'une page dédiée pour visualiser le scénario sélectionné dans le temps et l'espace.

Les images suivantes présentent la solution réalisée.

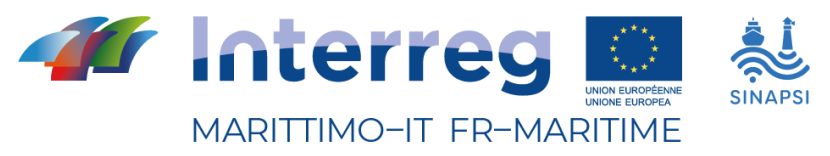

#### **PRODUIT T1.2.1**

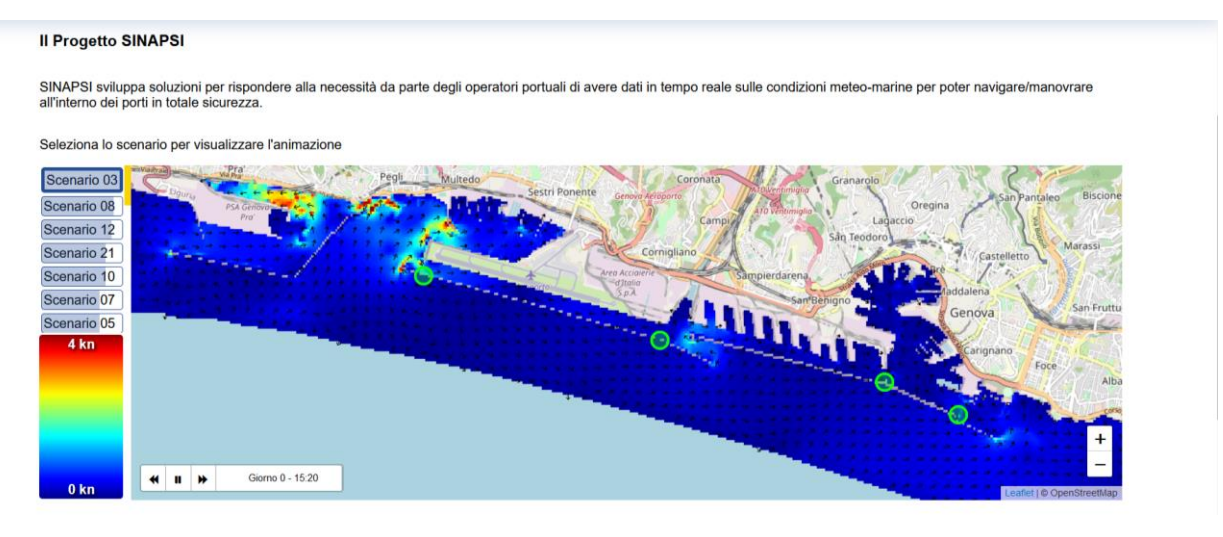

Couche relative à un scénario actuel (scénario 03).

Le système traite les champs de courant de surface en temps réel en examinant l'un des 25 scénarios types, définis par le retraitement des données historiques (DICCA). Il compare ensuite les conditions à l'aide de modèles de prévision fournis par DICCA et d'algorithmes d'intelligence artificielle pour attribuer une valeur de probabilité à chacun des scénarios.

Les données DICCA pour les scénarios de dispersion ont été traitées par interpolation du format original non structuré (grille irrégulière) à un format structuré (grille régulière) utilisable à partir de l'interface.

Pour faciliter la compréhension de l'étude probabiliste, l'utilisateur se voit présenter un menu de sélection respectant la valeur de probabilité de chacun des scénarios.

Le meilleur scénario est proposé sur la base de la distance euclidienne entre les données de prévision (température, pression atmosphérique, direction du vent, état de la mer) au point indiqué par le curseur :

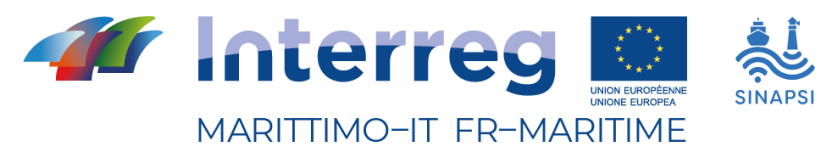

**PRODUIT T1.2.1**

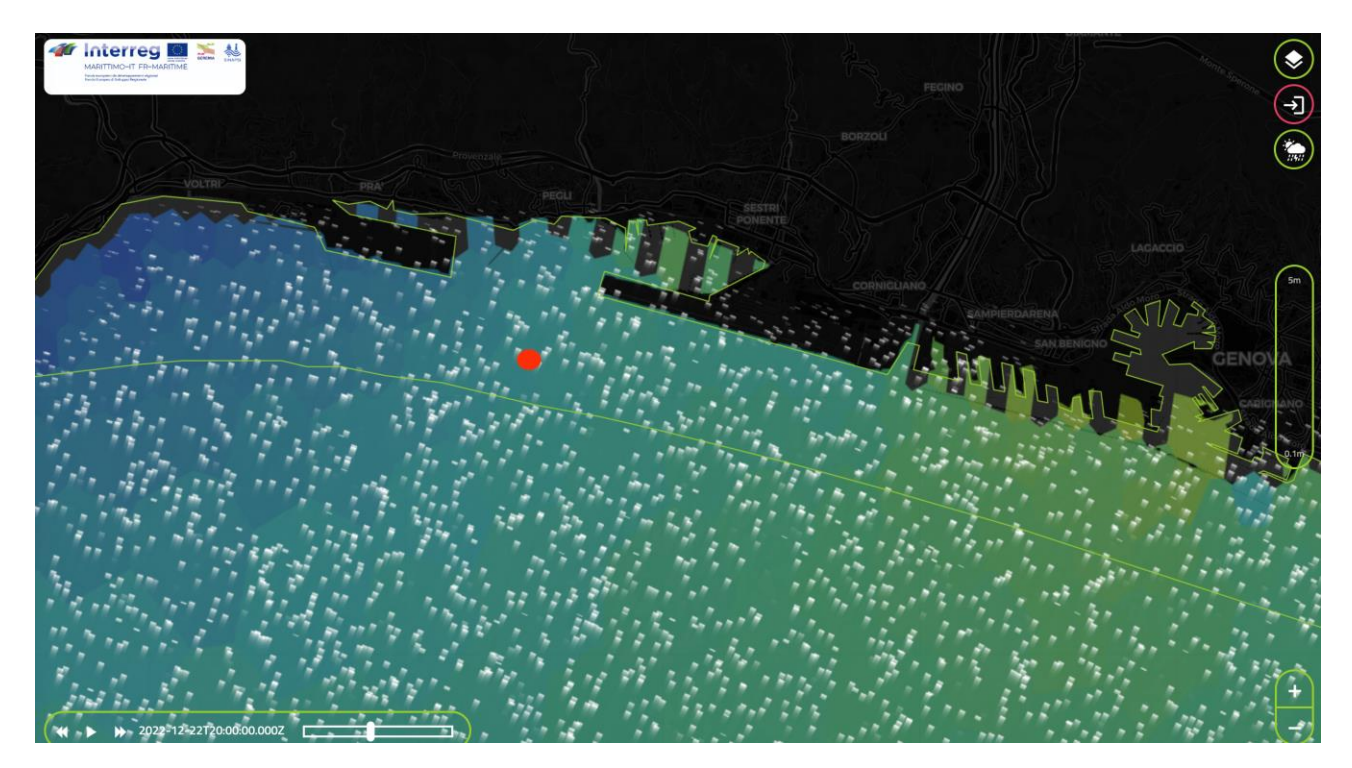

Menu de sélection des scénarios.

et les données caractéristiques du scénario. L'utilisateur peut adopter le choix proposé ou sélectionner un autre scénario :

| Scenario 03            |
|------------------------|
| Scenario 08            |
| Scenario 12            |
| Scenario 21            |
| Scenario 10            |
| Scenario 07            |
| Scenario <sub>05</sub> |

Menu de sélection des scénarios.

Chacun des scénarios fournit des champs de courant pour 7 jours à intervalles de 10 minutes, les champs de courant comprennent, l'intensité (kn) et la direction (degrés nord) des courants dans la zone portuaire de Gênes.

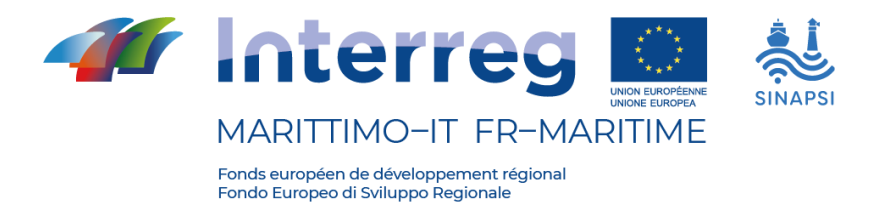

En sélectionnant le scénario qui l'intéresse, l'utilisateur active une animation automatique qui, à partir de l'heure locale du jour 0 (date actuelle), montre les champs actuels en séquence jusqu'au jour 7.

Il est possible d'interagir avec le composant de gestion du temps (en bas à droite) pour sélectionner le jour et l'heure qui vous intéressent.

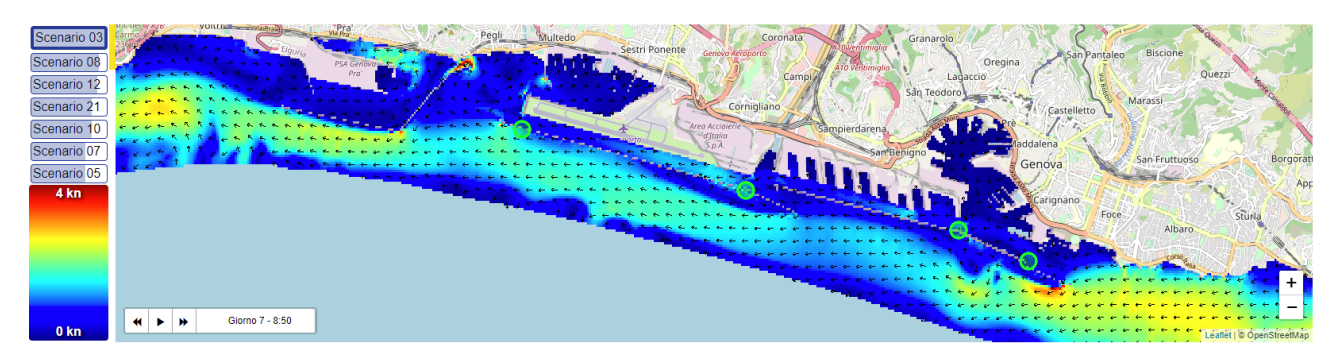

Interface d'affichage du champ actuel.

L'interface permet également d'accéder aux autres fonctions du système SINAPSI sans quitter l'écran. En particulier, l'utilisateur peut accéder aux valeurs actuelles mesurées en temps réel (NRT) par les quatre stations de mesure fixes en cliquant simplement sur l'emplacement mis en évidence sur la carte (points verts).

Les mesures sont affichées sous la carte.

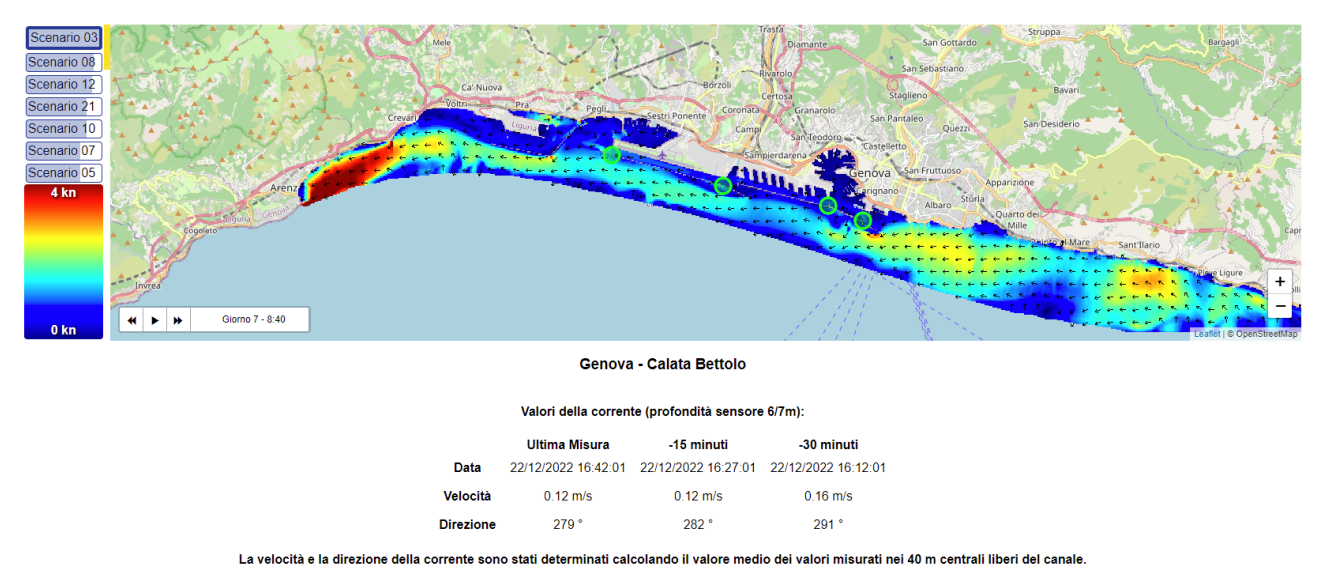

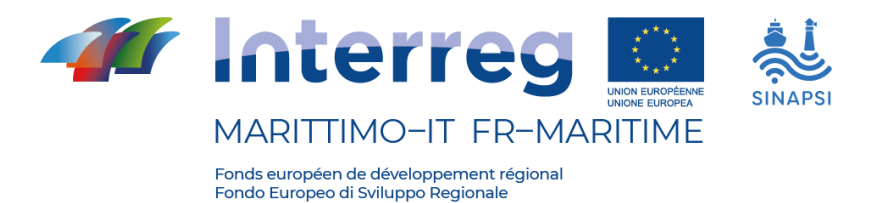

Interface d'affichage des champs actuels et des mesures du TRN pour Calata Bettolo.

#### **"Système radar"**

La plate-forme, dans la section de Gênes, sera dans un avenir proche également connectée aux deux systèmes radar HF WERA achetés par le CNR. Ces systèmes comprennent des équipements pour la communication via le réseau de téléphonie mobile et des applications logicielles pour le stockage automatique des données acquises. Une fois installés, les deux radars transmettront immédiatement et en temps réel les données acquises à l'unité centrale de traitement située au siège du CNR-ISMAR à Lerici, et en cascade ces données entreront également dans la chaîne de traitement déjà mise en place sur le nœud HFR européen. Cette dernière étape assurera l'application de contrôles de qualité automatiques, d'un format de fichier standard et de métadonnées conformes aux meilleures pratiques produites par la communauté européenne des radars HF et grâce principalement aux contributions de l'équipe de travail sur les radars HF d'EuroGOOS et des projets H2020 JERICO-Next et JERICO-S3. Un nouveau catalogue de données radar sera donc automatiquement alimenté et disponible sur le lien :

[https://thredds.hfrnode.eu:8443/thredds/NRTcurrent/HFR-TirLig/HFR-](https://thredds.hfrnode.eu:8443/thredds/NRTcurrent/HFR-TirLig/HFR-TirLig_catalog.html)[TirLig\\_catalog.html](https://thredds.hfrnode.eu:8443/thredds/NRTcurrent/HFR-TirLig/HFR-TirLig_catalog.html)

### <span id="page-19-0"></span>**2.4 Ports de Livourne et de Piombino**

Les données mesurées par les instruments installés dans les ports de Livourne et de Piombino par l'Autorité du Système Portuaire du Nord de la Mer Tyrrhénienne (AdSP-MTS) peuvent être visualisées à travers la plateforme MONI.C.A. créée par AdSP-MTS pour gérer les ports et toutes les données concernant les deux ports (trafic de navires, marchandises, surveillance environnementale, trafic de passagers, etc.).

### **Description de MONI.C.A.**

Le système MONI.C.A. (Monitoring and Control Application https://www.monicapmslivorno.eu/) est une plate-forme conçue pour le suivi et le contrôle de tous les processus portuaires, car il est capable d'acquérir et d'intégrer des données hétérogènes provenant d'une multiplicité de sources d'information, qu'il

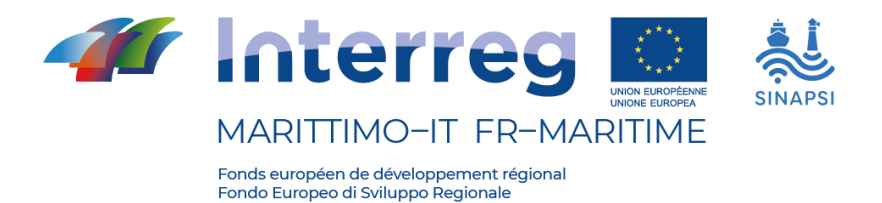

s'agisse d'applications ou de capteurs distribués capables d'apporter une valeur ajoutée.

MONI.C.A. peut être considéré comme un grand conteneur dans lequel une série de données sont collectées et ensuite analysées/développées pour fournir une série de résultats.

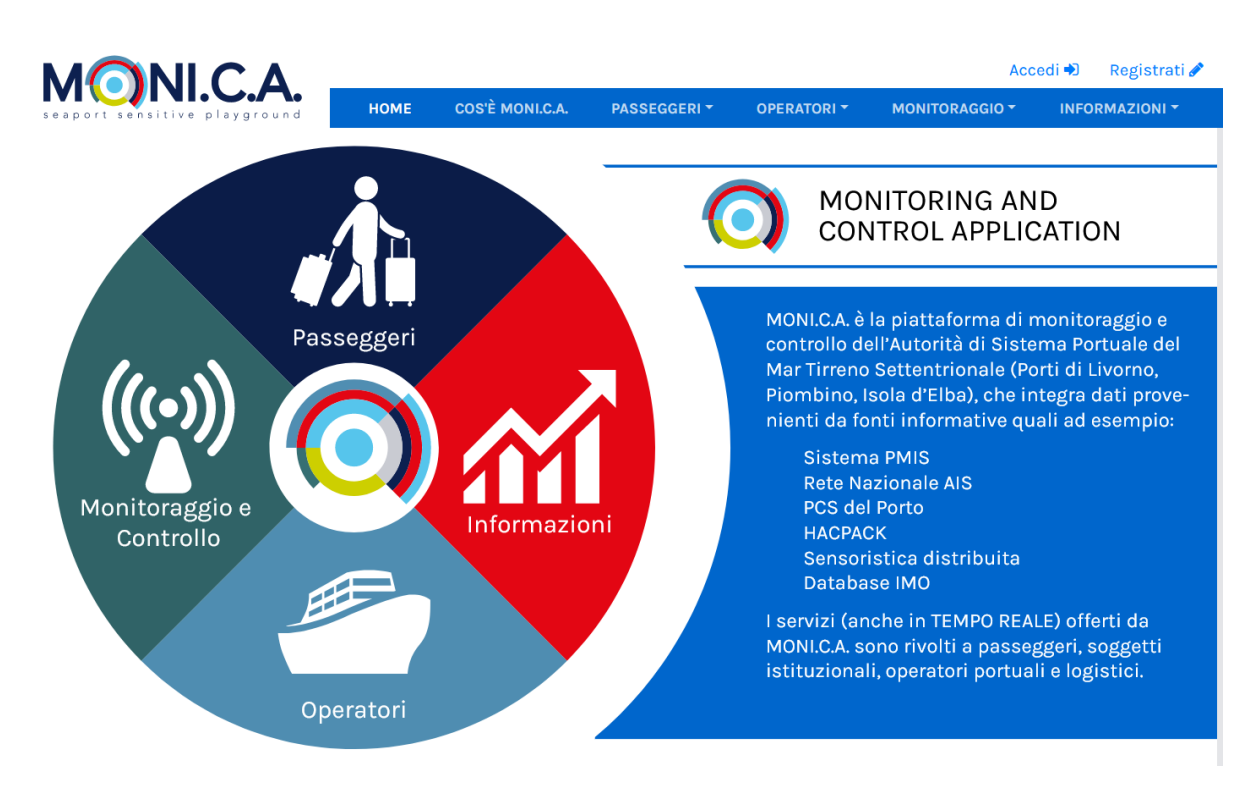

Page d'accueil de la plateforme MONI.C.A.

MONI.C.A. intègre les sources d'information suivantes, à partir desquelles il est ensuite possible de construire de nouveaux services à valeur ajoutée pour les utilisateurs finaux (l'autorité du système elle-même, les organismes de contrôle, les acteurs de la communauté portuaire, etc.)

- IHS Markit
- PMIS
- Réseau national AIS
- Dispositifs IoT

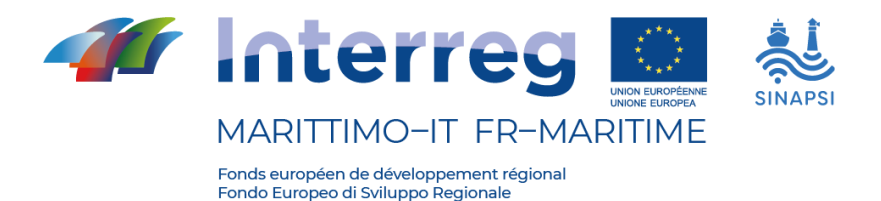

### - HACPACK

#### • **IHS Markit**

IHS Markit est un fournisseur qui fournit à MONI.C.A. le registre certifié des navires, conformément au registre officiel de l'OMI.

#### • **PMIS**

Le système PMIS est un système utilisé par la Capitainerie qui nous permet d'acquérir une série de données relatives au voyage du navire (par exemple, la vitesse, la direction du navire, l'ETA, etc.) et toutes les informations sur la cargaison que les navires transportent.

### • **Réseau national AIS**

Grâce à ce réseau, nous sommes en mesure d'acquérir toutes les informations sur les mouvements réels du navire, en identifiant sa position en temps réel. Cet aspect a été largement étudié dans l'expérimentation du projet Interreg Italie-France Maritime 2014-2020 ISIDE, qui fait partie du cluster Greg & Martine..

### • **Dispositifs IoT**

Le système MONI.C.A. est prêt à être intégré à divers dispositifs IoT (Internet of Things), pour l'acquisition de données météorologiques marines à partir des anémomètres, des courantomètres et des ondemètres que nous avons installés dans le port de Livourne et de Piombino avec le projet SINAPSI.

MONI.C.A. gère également les données en temps réel provenant de capteurs distribués (par exemple, capteurs de relevés bathymétriques, caméras OCR, etc.) et des systèmes AIS (réseau national) des bureaux du port.

### • **HACPACK**

Le système HACPACK est un système utilisé pour la gestion des marchandises dangereuses dans le port de Livourne, développé dans le cadre du projet OMD. Les services qui peuvent être utilisés par MONI.C.A. dans ce contexte sont le site web, accessible par le lien indiqué, MONI.C.A. On-Board, qui est une APP orientée vers l'infomobilité des passagers, et le Client 3D, qui n'est rien d'autre qu'une manière différente de voir toutes les informations sur une carte 3D.

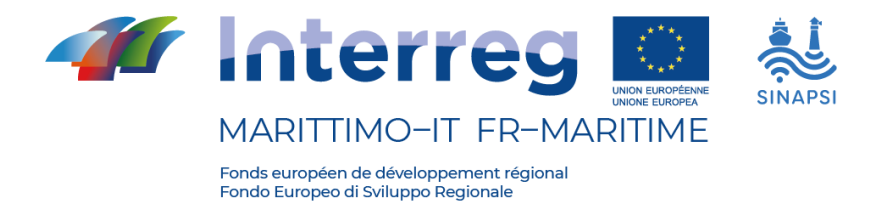

Grâce à l'intégration entre HACPACK et MONI.C.A., il est possible d'autoriser le transit et le stationnement des marchandises dangereuses dans le port. Le flux d'intégration entre les Agences maritimes et AdSP MTS a enfin été numérisé grâce à MONI.C.A..

La fonction principale de MONI.C.A., qui répond aux objectifs du projet SINAPSI et des autres projets du Cluster, est de surveiller et de contrôler en temps réel les zones portuaires, périportuaires et arrière-portuaires grâce à l'intégration et à l'affichage des données recueillies par les réseaux de caméras (visibles, OCR, infrarouges, ...), de capteurs (paramètres environnementaux, météorologiques et marins, capteurs sur les plantes et les infrastructures), d'émetteurs et de récepteurs (UHF/RFID, AIS, Radar, etc.) spécifiquement déployés dans les zones d'intérêt, favorisant ainsi la communication M2M.